# Computer Network Protocols Data Link Layer Lesson - 4

كلية المستقبل الجامعة قسم هندسة تقنيات الحاسوب المرحلة الرابعة

By

Dr. Layth Abdulkareem Hassnawi

#### Single Parity Check (VRC)

1. In Single parity check, a parity bit is added to every data unit so that the total number of **1**s is **even** or **odd**.

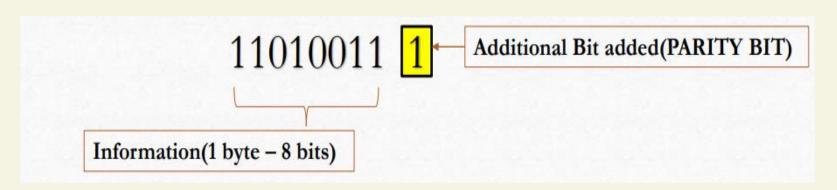

2. There are **two ways** to generate a Single parity bit: One is called **Even parity** and the other is **Odd parity**.

#### How Is The Even Parity Bit Generated?

#### Total number of '1's should be EVEN.

If the byte that we want to transmit is (10101101) for example

Then

**Step 1:** count the number of 1's in the byte (answer is 5)

Step 2: compute the parity value

Since the total number of 1's is 5 then the even parity bit is **1** and the value will be (101011011)

If the number of 1's is already even the parity bit will be **0**.

#### How Is The ODD Parity Bit Generated?

#### Total number of '1's should be odd.

If the byte that we want to transmit is (10101100) for example

Then

**Step 1:** count the number of 1's in the byte (answer is 4)

Step 2: compute the parity value

Since the total number of 1's is 4 then the odd parity bit is **1** and the value will be (101011001)

If the number of 1's is already odd the parity bit will be **0**.

### Single Parity Check (VRC) Example

Suppose the sender wants to send the word <u>world</u>. In ASCII the five characters are coded as

#### 1110111 1101111 1110010 1101100 1100100

The following shows the actual bits sent in case **Even** parity is used:

1110111<u>0</u> 1101111<u>0</u> 1110010<u>0</u> 1101100<u>0</u> 1100100<u>1</u>

Now suppose the word world in Example 1 is received by the receiver without being corrupted in transmission.

The receiver counts the 1s in each character and comes up with even numbers (6, 6, 4, 4, 4). The data are **accepted**.

Now suppose the word world in Example 1 is corrupted during transmission.

The receiver counts the 1s in each character and comes up with even and odd numbers (7, 6, 5, 4, 4). The receiver knows that the data are **corrupted**, discards them, and asks for retransmission.

#### Two Dimensional Parity Check (LRC)

# Two Dimensional Parity Generation Even Parity Concept

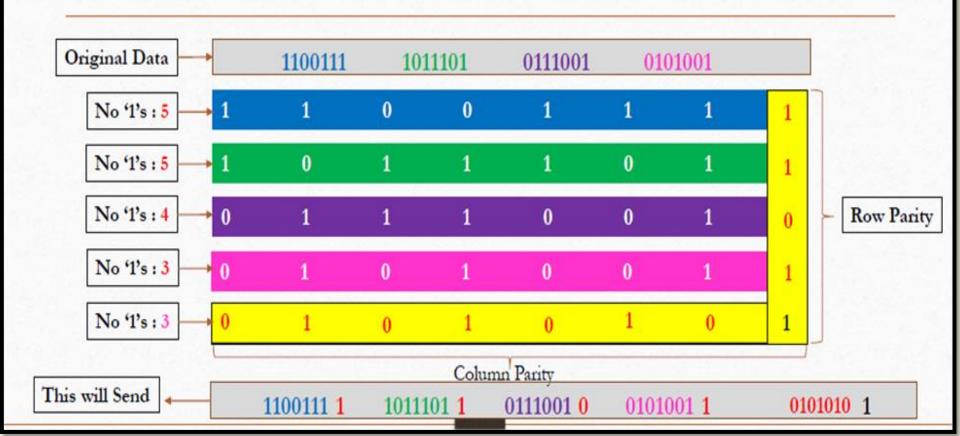

# End Of Lesson 4

## Thanks For Listening